## **Payment Request Workflow**

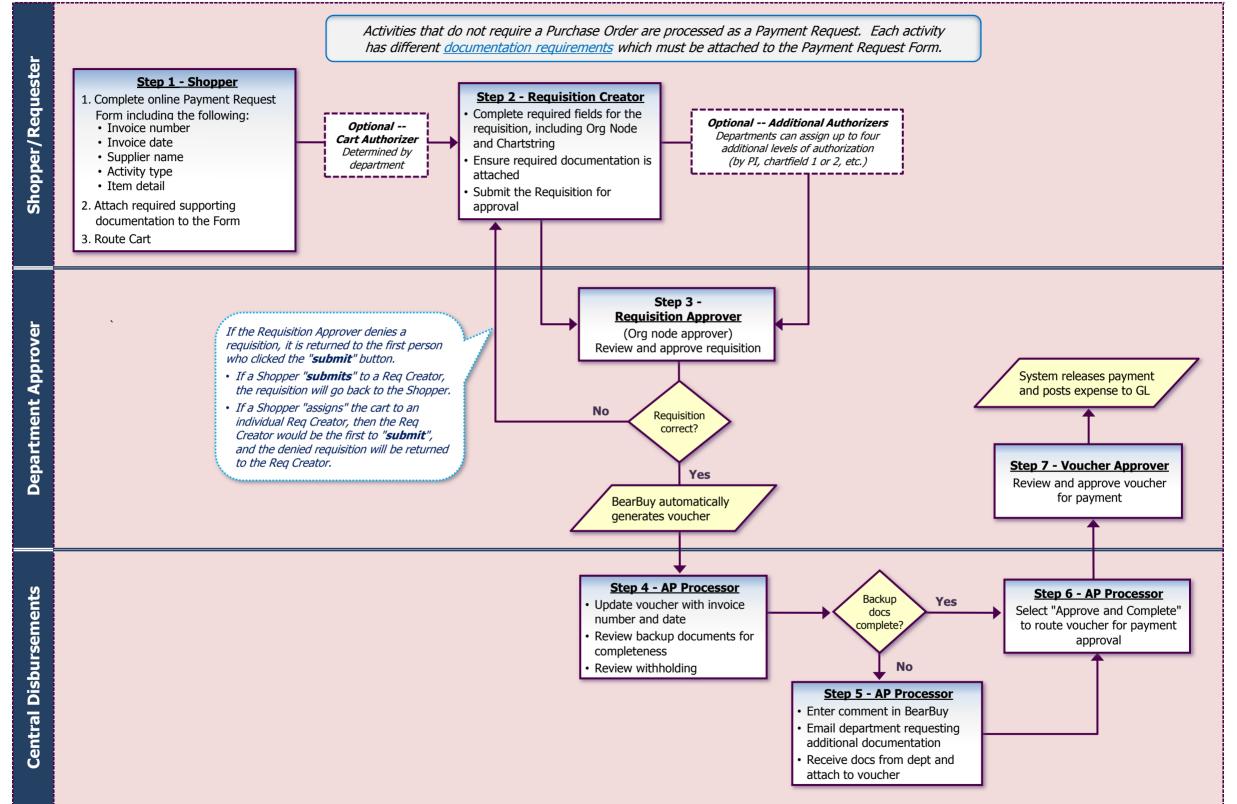